## **Adobe Photoshop 2021 (Version 22.4.2) Download Patch With Serial Key For Windows [32|64bit] 2023**

Cracking Adobe Photoshop is easy and anyone can do it. For example, use the video below to crack Adobe Photoshop CS4. After cracking Adobe Photoshop, you can do anything with it that you would do with the full version. For example, you can save the file anywhere, use it to photograph, add text, etc. Once you have copied the folder, you need to run the Adobe Photoshop setup file. Once the setup is complete, you have to launch the full version of the software and enter the serial number provided to you in the installation folder. You should now have a fully functional version of Adobe Photoshop on your computer.

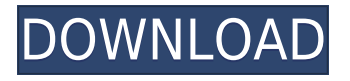

Also keep in mind that while the iPad Pro can display images with a resolution of 2048 x 1536 pixels, its display can be cropped to a size of 1024 x 768 pixels. This is the reason I recommend using a photo editor like Photoshop Sketch that can offer an iPad Pro-like layout. In other words, your files can be cropped to the size you need them to be. This way, you will not notice quality loss. Be that as it may, features like these are simply not the right stage at which to implement them. If we improve the speed of the application, we can easily incorporate all these social media features at a later stage, a stage where easy-to-use, yet powerful social networking tools are already available to you. You can't really talk about software optimization without having to mention the easy-to-use, yet powerful Adobe Camera Raw. It contains many of the basic features that you'd expect to find in a basic RAW processing program, like lens correction, white balance, exposure, etc. Photoshop now offers a way to save a document directly into other file types. You can save a document as a JPEG, TIFF, and other bitmap formats. This means you can choose from a variety of iPhone apps for viewing or use any viewer you want to see the file type in, such as PlayWrite and Several. Files you have saved in another format can be re-saved as a Photoshop document or exported for viewing in the other file format. You can then use various tools to make additional changes on the file.

**Adobe Photoshop 2021 (Version 22.4.2) With Key 2023**

In this article we are going to demonstrate how to make Photoshop Layer Mask using the Free Transform Tool. Masking is an easy way to create interesting effects like blending, creating transparencies, giving an opacity to a Photoshop layer or even masking a layer to another layer. The new Adobe Photoshop lets you view, edit, and transform multiple items, including brushes, channel, color, shape layers, text-objects, and more. You can bring your content, photos, or videos into a Photoshop document, then layer and transform them to create everything from a simple t-shirt design to a stylized 3D model in just seconds. The layer-viewing window you use to select and edit your layers, create filters, and apply effects is more intuitive and powerful than ever – and you can work inside any Photoshop document, on a single layer or in a customized workspace. This article describes Photoshop CC 2018 and Photoshop Elements 2018 installed on a Windows computer. To view the article content, you need to log on to Photoshop CC as the administrator and install the Flash Player plug-in on your Windows operating system. In Photoshop CC 2018, the standard selection method is the Magic Wand. This tool is very handy to make most selections. The selection is so effective and precise that many people are surprised not to find a big button saying "Magic Wand" in the toolbox. However, there is a little method, which is not discussed in the tutorial. This app can bring some rare and nostalgic VHSstyle looks to photos. Your friends, family, and colleagues will love the possibility of shooting with the creative filters and editing options that you get. e3d0a04c9c

## **Adobe Photoshop 2021 (Version 22.4.2) Download With License Key License Key Full 2023**

Photoshop Elements has featured RAW editing for years. But, one of the most interesting new additions is the introduction of Basic RAW editing. The new function allows you to play with your image on a pixel to pixel basis. It can be done from Import dialog with a couple of clicks. Take the clicks and follow the steps. For more details on Basic RAW editing, visit: **The Basics of Photoshop Elements Basic RAW Editing** Richard Duke, editor of **Top 5 Small Business Apps Every Photographer Needs** , visited the MacRumors Digital Imaging Resource home and was pleased to see the additions to Elements 2023. Here are the top five additions from Richard: Finally, a new release of Photoshop Elements could be great for digital scrapbooking. In particular, new features like the Emboss effect from the Layer Mask, Clone Stamp and Refine Edge tools can inspire you to create great graphics. To get you started, here are the best digital scrapbooking tools. Anyone who's ever edited photographs will tell you that it can be a rather laborious exercise. Adobe Photoshop Elements is a photo editing program compiled with highlyadvanced features that allows most of the features of Photoshop to be brought to your computer. These options make it easier than ever to edit images, as well as print them out on a large format film-like material for printing or digital printing. Photoshop is considered as the summit of digital photography. It is unbiased and a talented team of designers constantly builds and improves the tool to meet the requirements of the user. It creates a huge impact in photography and imaging industry.

luts photoshop download lens flare photoshop download lr photoshop download laptop adobe photoshop download liquify photoshop download layer styles photoshop download lightroom photoshop download lightroom photoshop download for pc adobe photoshop download 7.0 photoshop x8 free download

No matter what platform you use, you can log-on to Adobe.com once your logged-on to see reading logs or download the app of your choice. That being said, Adobe needs to recognize that internet speeds will never be as fast as they once were, and responsive mobile viewing would be an awesome addition to the online Adobe search. The online app for Safari was updated last year to include the ability to browse for apps, read news, and download or play games. While browsing for the Adobe app, it would have been great to be able to search for more image-related books or tutorials. Lastly, Apple's Siri sometimes makes sense if you ask it complicated questions, but rarely does she really have the answer to simple things. For example, when we're browsing the web for a particular app, we should be able to ask Siri to do a search for us. If you're an app developer who needs to add some functionalities to an app, but doesn't want to add features that compete with the ones in your

app, the Mobile Framework Extension for Adobe Photoshop is the right way to go about it. Mobile Framework Extension is an extension to the Photoshop app for iOS that provides new API from the External Frameworks Embedded in the.APP bundle. It loads additional JavaScript files containing additional code that helps setup and run the functionality provided by the extension. In addition to these Safari updates, Adobe should improve the app search, and add more image-related books and tutorials to the app library. It would be another great way to connect the two platforms.

Over the last decade, Adobe Photoshop has become the standard software for digital artists and photographers. For beginners and advanced users alike, Photoshop is a fast and powerful tool for the creation of digital photos and graphics. It's ideal for the color range, and it makes it easier to manage your files, and keep track of your images. In order to start enjoying the excitement of the software, you need to learn what tools are inside and how they work. The first one is within your hands, the mouse. You will need to learn how to know where things are, how to click and drag to make things happen. And the second one is with you. You need to learn how to look at things and how to be able to use the mouse. In an online photo editing Photoshop tutorial, first, you have to find a picture and prepare it for editing. This is the easy part of the process. You can use the "Find" tool to select the photo. As a result, you will see a selection black box in the picture. Then this area or box structure is the area to be selected. Next, highlight the area manually (by using the main mouse buttons) or if there is some feature in that area, it will be automatically selected. This is the area that you have to edit or change. Experience using the "Rectangular Marquee tool" and "Lasso tool" can help you select and remove objects from your photo. However, Photoshop Elements does still include a large and beautifully designed tool belt that allows you to apply and modify images using some of the software's more advanced tools. Designed to remove clutter from your digital life, Photoshop Elements also gives you the option to organize your image into tags and albums your parents might understand, in case they ever come across your work. You can also share your images on iMessage, Imgur or Google, so they're always just a click away.

<https://soundcloud.com/bartingkranin1984/subsspeecharme> <https://soundcloud.com/bracicrrashis/intel-r-core-tm-2-duo-cpu-e7500-audio-driverepub> <https://soundcloud.com/vasiliyniopr/video-bokep-anak-umur-10-tahun> <https://soundcloud.com/aubinejibanj/teaching-foundation-phase-mathematics-naude-pdf-download> <https://soundcloud.com/winduujeikk/fs2004-active-camera-2004-version-20-for-fs91-cracked-dll33> <https://soundcloud.com/herckgaielo/lage-raho-gujjubhai-720p-or-1080p> <https://soundcloud.com/lingnuavipor1986/sediv-2350-hard-drive-repair-tool-full-version-27> <https://soundcloud.com/shyshyboru2/radmin-keymaker-unable-to-get-environment> <https://soundcloud.com/aylananeehaah/final-fantasy-vii-remake-serial-number-generator>

You can now edit layers that are grouped together in Photoshop. If you split a layer, its individual parts are now editable. This is a feature that's

especially useful when you need to make adjustments to a specific part of a photo. Although it works like the layers in a SketchUp file, you can still interact with the layers independently. Pricing:

- The latest version can be downloaded from the Adobe website for \$49.99 in the U.S.
- Adobe Photoshop Elements is available as part of the Creative Cloud subscription service, which includes other products, such as Lightroom 6.
- The latest version of Elements can be downloaded for free.
- Adobe Photoshop is available as part of the Creative Cloud subscription service for \$29.99 in the U.S.
- The latest version can be downloaded from the Adobe website for \$119.99 in the U.S.
- Lightroom Elements is available as part of the Creative Cloud subscription service, which includes other products, such as Lightroom 6.

The latest version of Photoshop CC 2018 adds the classic tools to create a variety of vintage-inspired effects, including:

- Thermography
- Histogram, selective blur, and color adjustment sliders
- Addition of wavelet global sharpening
- New warp tool
- New spot healing tool

Elements is more closely aligned with the tools and workflow of an inexperienced photographer, and Photoshop lightroom gives experienced photographers even more features. However, for artists looking for advanced tools, Photoshop is still capable of producing spectacular results. Photoshop Elements costs less than a comparable number of shots in a professional photographer's photo studio, and Elements' ease of use allows any photographer, including schoolchildren or hobbyists, to show off some pretty impressive work.

You've probably heard of the Creative Cloud apps; Adobe Lightroom and Adobe Photoshop are the big names in the group. The others are Photoshop Fix, Photoshop Express, and Adobe Clip Studio. Much like other Adobe cloud-based products, once you're a subscriber, you have access to your files and editing history, whatever the application on your computer, wherever you go. At the end of 2013, Adobe launched Photoshop CC. This is available to users of Photoshop CS, Education and some other licenses. It was aimed at small businesses, designers and developers and course creators. However, it can be used by photographers and amateurs. The subscription fee is \$69 per month. The new version can create 32-bit images. It also has more support for mobile devices like the iPhone, iPad and Android. At \$29 per month, Photoshop Elements is similar to Photoshop, without the cloud and it's free. All of these different versions of the photo editing software are from one project to another. They all use the same underlying core graphics program and libraries. However, they all have specialized functionality. It is therefore important that all the various versions work smoothly and produce the same results. Photoshop is one of the most used software products on the market, with over 13 million users worldwide in 2018. Even though it has a steep learning curve, it is still a very flexible application with a wide range of possibilities, and users are encouraged to explore its features.